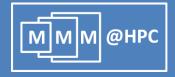

# UNICORE-Based Integrated Application Services for Multiscale Materials Modeling

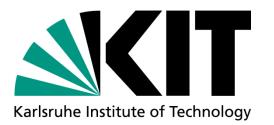

Ivan Kondov, Robert Maul, Stefan Bozic, Velimir Meded, and Wolfgang Wenzel Karlsruhe Institute of Technology, Germany

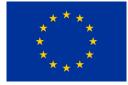

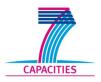

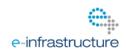

The project MMM@HPC is funded by the 7th Framework Programme of the European Commission within the Research Infrastructures with grant agreement number RI-261594.

#### **Overview**

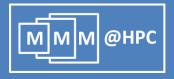

- Motivation
- Project MMM@HPC overview
- Approach based on UNICORE middleware
  - GridBeans
  - Workflows
  - Data flow management and license management
- Example: Simulation of Organic Light Emitting Diodes (OLEDs)
- Conclusions and outlook

### The challenges

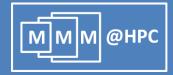

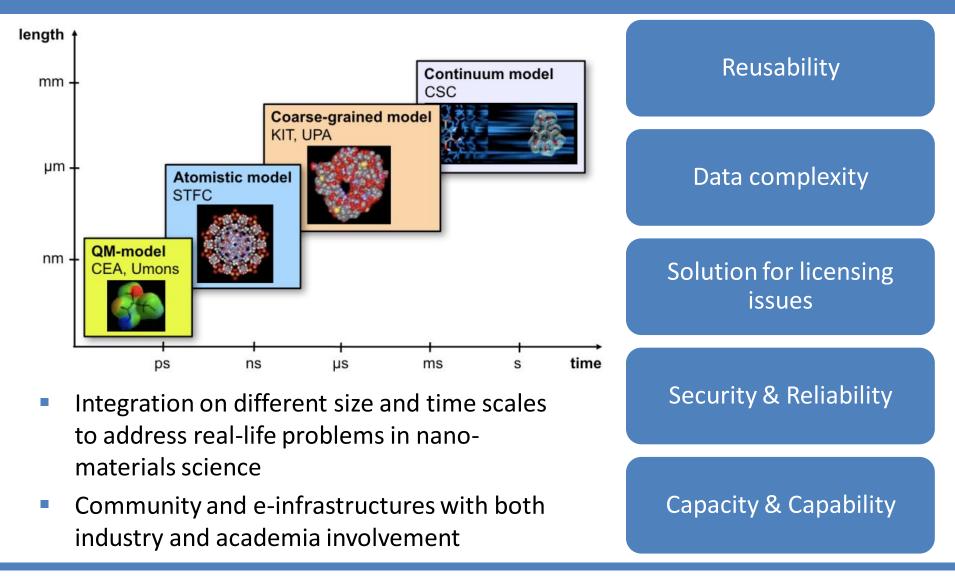

# MMM@HPC project overview

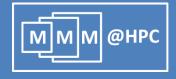

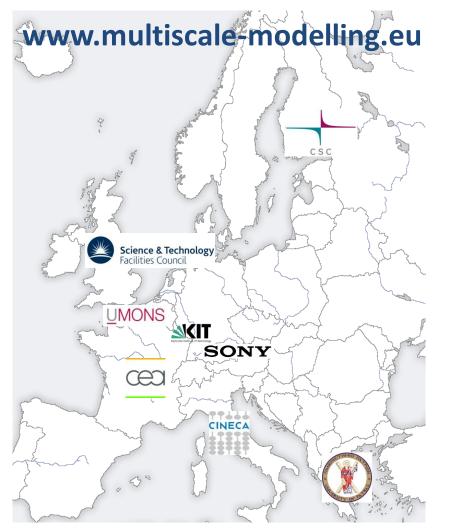

- HPC centres: CINECA, CSC, KIT and KIST (Korea)
- Modelling and code developing groups: University Mons, CEA, CSC, STFC, University Patras, KIT
- Industrial partners and users: CEA, SONY, KIT, project MINOTOR
- Cooperating projects: PRACE, MINOTOR, D-Grid and NGI-DE

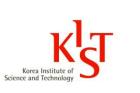

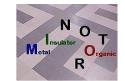

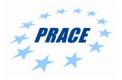

Our approach

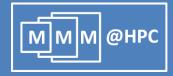

| Reusability                      | <ul><li>GridBeans</li><li>UNICORE Workflows</li></ul>                                            |
|----------------------------------|--------------------------------------------------------------------------------------------------|
| Data complexity                  | <ul> <li>Chemical Mark-up Language (CML)</li> <li>OpenMolGRID; "Dataflows"</li> </ul>            |
| Solution for licensing<br>issues | <ul> <li>• UNICORE↔VOMS</li> <li>• Open Source Licenses</li> </ul>                               |
| Security & Reliability           | <ul><li>UNICORE</li><li>Globus Security Infrastructure (GSI)</li></ul>                           |
| Capacity & Capability            | <ul><li>High Performance Computing (PRACE)</li><li>Distributed resources (D-Grid, EGI)</li></ul> |

08/07/2011 Ivan Kondov – UNICORE Summit, Torun, Poland, July 7, 2011

# **Concept for application integration: UNICORE**

- Provision of simulation tools and services that can be combined in many different application workflows
- Adaptable, reusable and extendable interfaces & workflows based on UNICORE
- Access distributed HPC resources via UNICORE services

A. Streit et al. UNICORE 6 - Recent and Future Advancements Annals of Telecommunications 65 (11-12), 757-762 (2010).

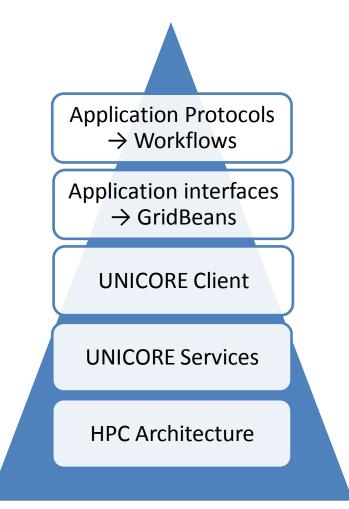

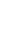

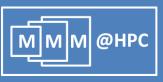

#### **Reusable application interfaces: GridBeans**

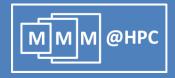

- GridBeans are plug-ins designed to decouple scientific applications from the underlying (changing) grid protocols
- Once implemented GridBeans can be used with the UNICORE Rich Client
- Different application workflows can access the same GridBean
- Different GridBeans can be used at the same node of a workflow

R. Ratering et al., "GridBeans: Support e-Science and Grid Applications", Proceedings of the Second IEEE International Conference on e-Science and Grid Computing (e-Science'06), p. 45, IEEE 2006

| Grid Browser |                                                                                                    | 🖉 MopacDepositWorkflow.flow 💠 deposit 🛛                                                                                                    |
|--------------|----------------------------------------------------------------------------------------------------|----------------------------------------------------------------------------------------------------|
| ₽<br>I       | Image: Second State State Sta | Impactuepositworknowing     Image deposit as       job Preparation for Deposit Parameters     input file:       input file:     input.slf       Output file:     output.slf       Deposit Parameters     Structures       Misc     Box       Surface F     10.0       Uj Cutoff     20.0 |
| 4            | ь                                                                                                    | Deposit Parameters Files Variables Resources                                                                                                    |

The GUI of DEPOSIT GridBean developed in MMM@HPC

# **Application protocols: UNICORE workflows**

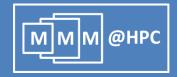

#### **UNICORE** Client layer

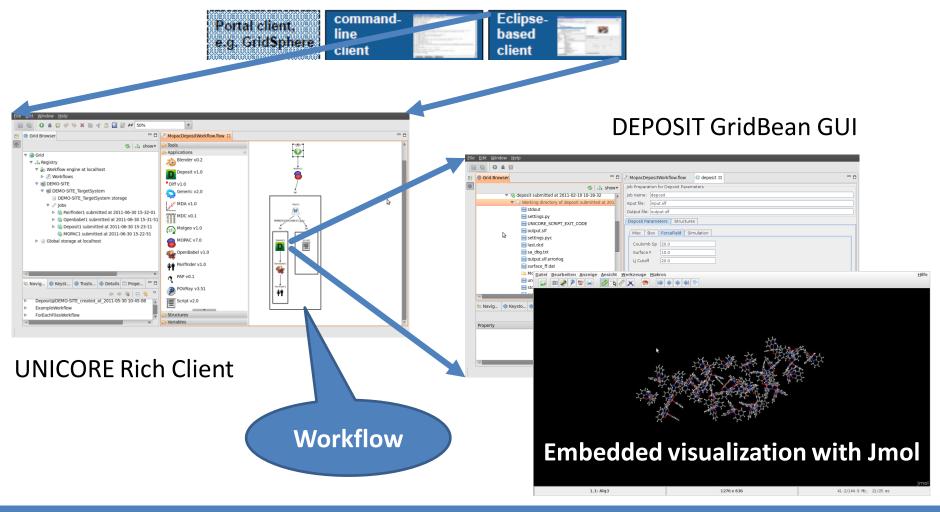

08/07/2011 Ivan Kondov – UNICORE Summit, Torun, Poland, July 7, 2011

#### Data exchange and licensing issues

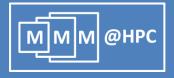

- Data standards
  - Pursue to employ Chemical Markup Language (CML)
- Data flow management with OpenMolGRID
   S. Sild et al., LNCS 3470, 464, Springer (2005); S. Sild et al., J. Chem. Inf. Model., 46, 953 (2006).
  - Provides client and server components for UNICORE
  - Currently supports different applications and formats
  - Extensible for further formats
- Further data models are being evaluated
  - MEMOPS (UML based) R. Fogh et al., J. Integr. Bioinf. 7, 123 (2010).
- License management
  - Complex authorization matrix
  - VOMS with UNICORE (UVOS and SAML) is being evaluated

# **OLED: Simulation protocol**

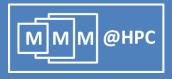

#### **OLED Simulations**

- QM/MM interface simple: no covalent bond breaking
- MM/KMC interface complex, but conceptually simple
- KMC/FEA interface necessary to simulate whole device

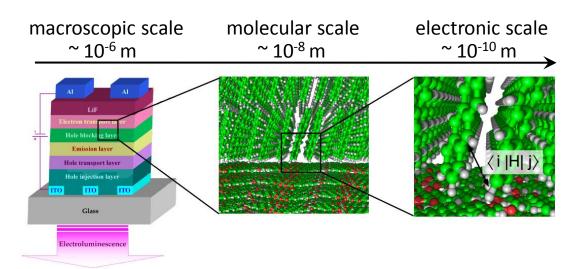

| QM scale  | MM scale | Coarse-grained scale | Continuum scale |
|-----------|----------|----------------------|-----------------|
| TURBOMOLE | Amber    | Kinetic Monte Carlo  | Elmer           |
| MOPAC     | Gromacs  | End-bridging MC      | FEAP            |
| BigDFT    | DEPOSIT  | Transporter          |                 |
| VASP      | DL_POLY  |                      |                 |
| GPAW      | LAMMPS   |                      |                 |

# Charge transport in Alq<sub>3</sub> disordered films

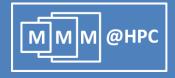

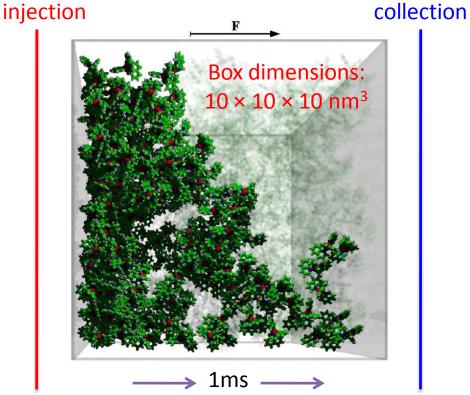

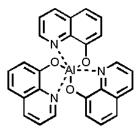

J. J. Kwiatkowski, J. Nelson, H. Li, J. L. Bredas, W. Wenzel, and C. Lennartz, Phys. Chem. Chem. Phys., 2008, 10, 1852–1858.

- Film deposition (or MD)
  - Generate disordered film morphologies
  - Optimization via Metropolis & simulated annealing
- QM calculations of hopping sites
  - Calculate HOMO, LUMO, LUMO+1 etc energies.
  - Electronic couplings reorganization energies
  - Calculate charge hopping rates
- Kinetic Monte Carlo (KMC)
  - Calculate charge (electron-hole) mobility
  - Calculate current density

#### The workflow

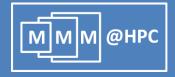

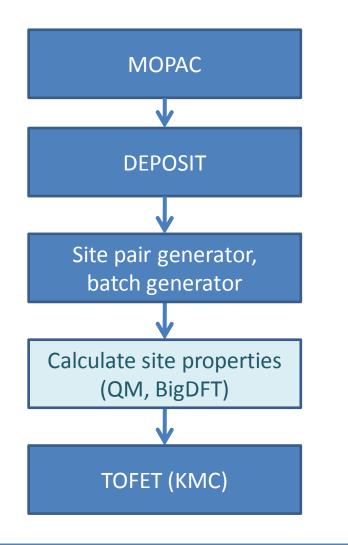

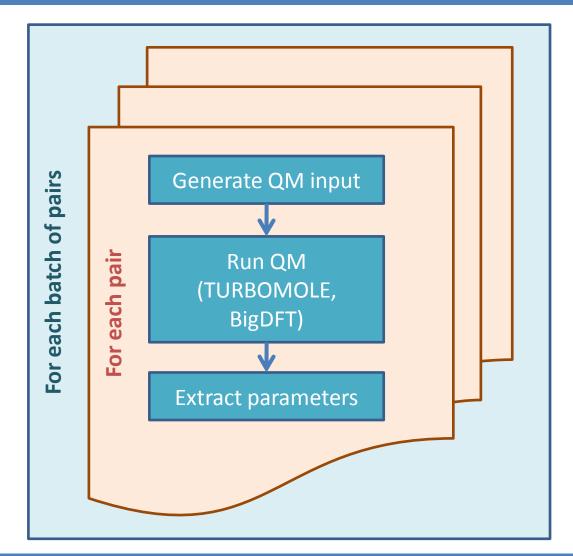

# **Realization: GridBeans and Workflow**

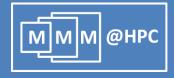

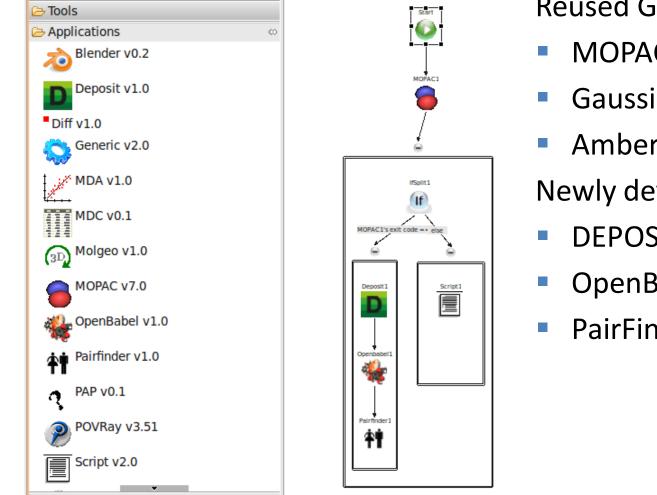

#### **Reused GridBeans:**

- MOPAC
- Gaussian
- Amber

Newly developed GridBeans:

- DEPOSIT
- OpenBabel
- PairFinder

#### **Conclusions and Outlook**

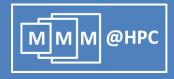

- New GridBeans
- Working workflow for OLED simulations
- Integration of the FEM step into the OLED workflow
- Proof-of-principle simulation of whole OLED devices
- Deployment and test operation of the workflow

#### Acknowledgments

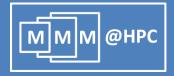

- All consortium partners in MMM@HPC
- Funding from the EC

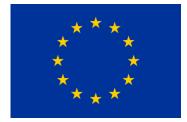

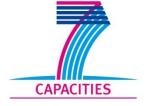

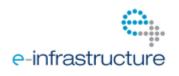

Partner projects, supporting infrastructures and software

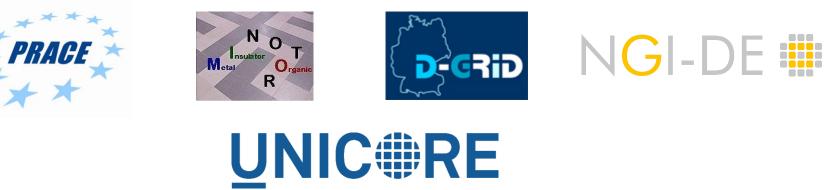